AutoCAD Crack Activation PC/Windows (2022)

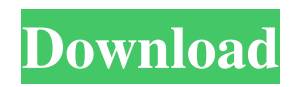

#### **AutoCAD Crack+ Download**

The AutoCAD For Windows 10 Crack drafting program is specifically designed for architectural, mechanical, and civil engineering design. In addition to basic drawing tools, the application has functionality for creating plans, sections, views, 3D models, drawings, and documentation and schedules. More than two dozen types of line, text, and image objects can be created and inserted into the drawing. The following is a list of five tutorials that give an overview of AutoCAD Torrent Download basics, techniques, and functions. These five tutorials cover AutoCAD for drafting, creating linework, editing drawings, organizing drawings, and annotating drawings. The tutorials offer step-by-step instructions that you can use to quickly accomplish your own tasks. (More AutoCAD tutorials are available for viewing and download at www.Autodesk.com/Support.) AutoCAD Basics (Basic Functionality) This tutorial will introduce you to the AutoCAD application and some of the basic drawing functions you can use to create and edit drawings. The tutorial explains how to select objects and how to move, rotate, scale, and trim drawings. 1. Launch AutoCAD. From the Autodesk App Download Site, select Launch AutoCAD and follow the instructions. 2. Find and select the drawing to load. 3. Click the New button. In the Create a New Drawing dialog box, select the Drawing Type, enter a name for the drawing, and click OK. 4. In the drawing, click the Object button and select the Line object. 5. Click the Properties button. In the Drawing Properties dialog box, change the length of the line to 5 millimeters, the width to 2 millimeters, and the color to red. 6. In the drawing, click the Object button and select the Rectangle object. 7. Click the Properties button. In the Drawing Properties dialog box, change the length of the rectangle to 30 millimeters, the width to 10 millimeters, and the color to blue. 8. Click the Object button and select the Circle object. 9. Click the Properties button. In the Drawing Properties dialog box, change the radius to 5 millimeters, and the color to red. 10. Click the Create a Drawing button. The Create Drawing dialog box appears. 11. Click the Open button. The Open Drawing dialog box appears. 12. Select the \Drawings\08\_Auto

## **AutoCAD Crack [Mac/Win]**

2D and 3D models AutoCAD is available for different 2D and 3D CAD application platforms. Processing CAD systems usually include a 3D design application, a 2D design application and a 2D and 3D database. The following tools are part of AutoCAD: See also List of Windows PC-based AutoCAD software References Further reading External links Category:Computer-aided design software for Windows Category:Computer-aided design software for Linux Category:Computer-aided design software for MacOS Category:Computer-aided design software for Windows Mobile Category:Electronic design automation software Category:Electronic drawing software Category:Electronic design automation software for Linux Category:Electronic design automation software for MacOS Category:Electronic design automation software for Windows Mobile Category:Electronic design automation software for WindowsThe present invention relates to an antenna for receiving or transmitting radiation, in particular, a radio-frequency antenna, for use in mobile radio devices, e.g. mobile telephones or radio-frequency identification tags. For the reception or transmission of radio waves, different types of antenna are known, among which there are, e.g., builtin antenna, above-glass antennas and external antennas. Built-in antennas are integrated within the body of a mobile radio device, e.g., a mobile telephone, such that they are not visible from the outside. Above-glass antennas are mounted on a vehicle windscreen, wherein the distance from the glass pane and the radiation connection can be critical. The above-glass antennas have the disadvantage that they are visible from the outside. External antennas are located outside of the body of a mobile radio device and, in this case, must be coupled with a coupling element, which is, e.g., a rod antenna. The external antenna is tuned to the reception band or to the transmission band by a suitable tuning or fine-tuning element, so that a maximum coupling efficiency can be achieved.Surgical endoscopy was first practiced in the 1950's. Endoscopy has gained widespread acceptance in modern medicine and is used in virtually every medical field today. It has become routine in many areas of surgery such as in the bowel, urology, gynecology, cardiac, vascular and thoracic surgery. Endoscopic procedures include an endoscope and working instruments. The endoscope a1d647c40b

### **AutoCAD Crack+ Activation Code With Keygen**

# Activate Autodesk Autocad Software # Open "Autodesk Autocad -> Activate" # This is actually not required for the serial key to work, but it won't harm the software at all # Update your system # Close Autocad software # Extract the contents of the.rar file into a folder # Double-click Autocad.exe # Run the software using the installation code and enter the serial key # In order to be able to use the professional versions of the software, you have to buy the product license. The professional versions are easier to use and you can make the job of your professional drafter. We do recommend this so you can save some money for other software. # If you want to make sure that your serial key is working correctly, download the full version from the URL below and enter the serial key there. If you want to use the software and you do not have the software license, you can use the trial version. There are no installation problems at all. # In order to get the full version of the software, you have to buy the full version from the official Autodesk website. You will get the full version as soon as you order it. Note: The serial key works for anyone but some countries and regions. In order to use it, the software must be activated first. Autodesk Acuvue and the serial key In order to use Acuvue with the serial key, you must be a registered user. If you have not registered, you can do so for free on the official website. Then you can install the serial key and follow the installation instructions. You have to use your full name, your date of birth, your country and the type of your document in the key fields during installation. You can use the product license if you want. Autodesk 3ds Max To use 3ds Max with the serial key, you will have to first download it from the official website. After that you can use it to open your file and save it. You can activate it by using your serial key and following the installation instructions. Autodesk 3ds Max and the serial key To use 3ds Max with the serial key, you have to first download it from the official website. Then you can open the software and save it. You can activate it

## **What's New In?**

Integrated 2D to 3D: Create and manipulate drawings as though they are 3D solids. (video: 2:23 min.) Sketch to Wireframe and Outline: Quickly and accurately create sketches using the new sketch wireframe and outline tools. Create sketches using a variety of methods, then convert to a sketch line, use outlines as guides, or convert to paths and see it in 3D. You can also quickly convert a sketch into a sketch line or a polyline. (video: 1:32 min.) Revit Improvements: With Revit, you can see what your Revit model looks like as a 2D picture. View the model as 2D drawing, making design changes faster and easier. The new template tools and product list in Revit provide the ability to quickly view and change your model's appearance. (video: 1:24 min.) Collaboration and Intranet: Share your drawings and models with others in your organization and collaborate using Intranet, a cloud-based platform that seamlessly syncs and shares files with other applications. CAD/CAM: Model from CAD, CAM, and other CAM processes with the CAD and CAM tools. Work on new feature enhancements to Solidworks. (video: 2:06 min.) PTC C4D: See the power of 2D and 3D animation on-screen and with a single click. Modify drawings while you animate, then see what the result looks like in real time on your screen. (video: 1:48 min.) CAD/CAM: Powerful updates to the PartDesign tools, which provide a modern CAD environment with the ability to design, mockup, and iterate on new parts. (video: 1:37 min.) Powerful updates to the PartDesign tools, which provide a modern CAD environment with the ability to design, mockup, and iterate on new parts. (video: 1:37 min.) Collaboration and Intranet: Share your drawings and models with others in your organization and collaborate using Intranet, a cloud-based platform that seamlessly syncs and shares files with other applications. PTC C4D: See the power of 2D and 3D animation on-screen and with a single click. Modify drawings while you animate

# **System Requirements:**

Minimum: OS: Windows 10 Processor: Intel® Core™ i3-3C20M CPU @ 2.60 GHz Memory: 6 GB Graphics: Intel HD Graphics 4000 or better Hard disk: 100 GB free space Sound card: DirectX compatible sound card and voice input Additional Notes: If DirectX is not installed on your computer, you need to download the DirectX from DirectX12. Get DirectX. Recommended: Processor: Intel® Core™ i5-34

Related links: